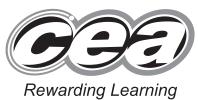

Student Bounty.com

**General Certificate of Secondary Education** 2011

## **Information and Communication Technology**

Full Course

Paper 1 Higher Tier

[G5803]

**MONDAY 13 JUNE, AFTERNOON** 

## **MARK SCHEME**

| 1 | (a) B          | Software designed to damage the computer [1]                      | AVAILABLE<br>MARKS |
|---|----------------|-------------------------------------------------------------------|--------------------|
|   | <b>(b)</b> B   | The Computer Misuse Act [1]                                       |                    |
|   | (c) A          | The Data Protection Act [1]                                       |                    |
|   | (d) B          | It cannot be erased [1]                                           |                    |
|   | (e) C          | Stores data when it is being copied [1]                           |                    |
|   | ( <b>f</b> ) A | Are written using HTML and may contain hyperlinks [1]             |                    |
|   | (g) C          | The buying and selling of goods and services via the Internet [1] |                    |
|   | <b>(h)</b> D   | When text flows automatically around a graphic [1]                |                    |
|   | (i) B          | Reduce the number of web pages returned in a search [1]           |                    |
|   | (j) C          | Monitor [1]                                                       | 10                 |

2 (a) Merged [1] or centred [1] or centred across selection [1]

[1] AVAILABLE MARKS

**(b)** 

| 2 | ITEM                       | Quantity | Cost   | Total<br>Cost       | %<br>Discount | Discount £                                                                      | Total<br>Payable    |
|---|----------------------------|----------|--------|---------------------|---------------|---------------------------------------------------------------------------------|---------------------|
| 3 | Airporter<br>Bus<br>Ticket | 15       | £20.00 | Not<br>Sum<br>B3*C3 | 10%           | Not<br>Sum<br>D3*E3<br>Or<br>D3*10%<br>Or<br>D3*10/100<br>Or<br>D3*0.1<br>D3/10 | Accept<br>Sum D3–F3 |

[3]

**(c)** 

| Validation Rule | Tick |
|-----------------|------|
| >0 and <100     |      |
| >=0 and $<=100$ | ✓    |
| <0 and >100     |      |

[1]

3

6

[2]

Attach the files individually to the email [1]

Send 10 separate emails [1]

## 4 (a) Two from:

Bitmaps use pixels [1]/Pixels can be edited [1]

Bitmaps are large in size [1]

Bitmaps become pixelated if the size is changed [1]

Not a compressed file format [1]

[2]

(b)

| Statement                                                                           | Tick |
|-------------------------------------------------------------------------------------|------|
| <b>Resize</b> allows the user to change the height and width of the picture.        | 1    |
| <b>Compress Pictures</b> will increase the storage space required for the pictures. |      |
| Compress Pictures will decrease the storage space required for the pictures.        | 1    |
| Resize allows the user to delete part of the picture.                               |      |

[2]

[1]

(c) smaller filesize [1]/less time to load webpage or picture [1]/take up less web space [1]

5

AVAILABLE MARKS

| Task                                                                                  | Software                                                                                             | WAKKS |
|---------------------------------------------------------------------------------------|----------------------------------------------------------------------------------------------------|-------|
| Tusk                                                                                  | Select ONE only                                                                                      |       |
| Perform financial calculations on customer data.                                      | <ul> <li>□ Database</li> <li>☑ Spreadsheet</li> <li>□ Desktop Publishing</li> <li>□ Email</li> </ul> |       |
|                                                                                       | Select ONE only                                                                                      |       |
| Store customer records without repeating data.                                        | <ul><li>✓ Database</li><li>☐ Spreadsheet</li><li>☐ Desktop Publishing</li><li>☐ Email</li></ul>      |       |
|                                                                                       | Select <b>ONE</b> only                                                                               |       |
| Create a flyer to advertise the company.                                              | <ul> <li>□ Database</li> <li>□ Spreadsheet</li> <li>☑ Desktop Publishing</li> <li>□ Email</li> </ul> |       |
|                                                                                       | [3]                                                                                                  |       |
| (b) (i) Any two from:<br>text/graphics [1]<br>animation [1]<br>video [1]<br>sound [1] | [2]                                                                                                  |       |
| (ii) Two from: Looping [1] timings/timer (Custom)Animation [1] rel                    |                                                                                                    |       |
|                                                                                       | am [1]  by step [1]/through a series of options/ and product [1]/which gives the user step           |       |
| A program which helps use                                                             | er [1] [2]                                                                                           | 9     |
|                                                                                       |                                                                                                    |       |

| 6 | (a) | (i)                      | Graphic(al) User Interface [1]                                                                                                    | [1]      | AVAILABLE<br>MARKS |
|---|-----|--------------------------|----------------------------------------------------------------------------------------------------|----------|--------------------|
|   |     | (ii)                     | Two from:                                                                                                    |          |                    |
|   |     |                          | <b>Windows</b> [1] a part of the screen where the user can see separate applications or several can be opened at once [1]                                                                                               | e        |                    |
|   |     |                          | <b>Icons</b> [1] a picture or graphic or symbol which represents a program/file, e.g. My Documents or which is a shortcut to a program [1] or which opens program [1]                                                   |          |                    |
|   |     |                          | Pull down menu [1]/Description [1]                                                                                                    |          |                    |
|   |     |                          | <b>Menus</b> [1] an onscreen list from which the user can choose an operation to be performed, e.g. pull down menu [1]                                                                                                  |          |                    |
|   |     |                          | Mouse [1]/Description [1]                                                                                                    |          |                    |
|   |     |                          | <b>Pointers</b> [1] a cursor which moves around the screen and allow users to point or select item [1]                                                                                                    | s<br>[4] |                    |
|   | (b) |                          | o from: Quality of the image on screen [1] based on the number pixels [1] more pixels sharper image [1]                                                                                                    | [2]      |                    |
|   | (c) | To a                     | o from: allow the connection plug of peripheral devices (or name of ice) [1]                                                                                                    | [1]      |                    |
|   | (d) | sma                      | a/pictures can be read/uploaded/downloaded (directly) from a artmedia [1]/memory card [1]/do not need to connect device/ les [1]                                                                                        | [1]      |                    |
|   | (e) | Cor<br>The<br>Sys<br>Har | ree from: mputer is switched on [1] e program in ROM is run [1]/Boot up program is run [1] tem configuration check [1]/Memory check [1]/ edware/Peripheral check [1]/BIOS check [1]/ erating system/Software is run [1] | [3]      | 12                 |
|   |     |                          |                                                                                                    |          |                    |
|   |     |                          |                                                                                                    |          |                    |
|   |     |                          |                                                                                                    |          |                    |
|   |     |                          |                                                                                                    |          |                    |
|   |     |                          |                                                                                                    |          |                    |

| Device                                                                                                    | <b>Device Name</b>            | Use                                                                                                    |
|----------------------------------------------------------------------------------------------------|-------------------------------|----------------------------------------------------------------------------------------------------|
| Unit Drink Fries Burg Des Other  Unit Drink Fries Burg Des Other  Unit Drink Fries Burg Des Other  Cola Choc Bana Ora  © http://www.teach-ict.com | Concept<br>Keyboard [1]       | Select food item [1]  Use finger to touch appropriate picture [1] or Supermarket/Fast food tills [1]/Drink dispensing machines [1]                               |
| ©iStockphoto/Thinkstock                                                                                                    | Tracker pad [1] Touch pad [1] | Moves cursor/pointer/ mouse (on screen) allows selection of icons (on screen) Tap pad with finger [1] or Laptop instead of mouse [1]                             |
| (iii)  ©Hemera/Thinkstock                                                                                                    | Joystick [1]                  | Use hand to manoeuvre the stick left/right each action representing data [1] or Playing games on computer/console [1] Navigating games [1] Selecting options [1] |

(b) A laser printer is a type of NON IMPACT [1] printer. It produces HIGH [1] quality printouts and uses TONER [1] to print onto paper. A DOT MATRIX [1] printer can produce carbon copies because the print head makes contact with the paper. [4]

10

8 (a) Two from:

AVAILABLE MARKS

Webcam/digital camera/video camera [1] speakers [1] microphone [1] screen/projector/monitor [1] ADSL/fast Internet connection/ISDN/modem/router [1]

[2]

**(b)** Two from:

Body language/face to face/Pupils will be able to see/question the author directly [1] they may gain a better understanding from questioning the author directly [1] No need to travel to meet/No travel overheads [1] Meeting can be set up when it suits the author [1] Immediate response [1]

(c) Could slow the network down [1]/statement about the negative impact on performance or bandwidth [1] [1]

5

9 (a) A database is a structured collection of information. [1]

Each entry about a person or item in a database is called a **record**. [1]

Data can be entered into a database using a **form**. [1]

[3]

**(b)** More than one prize with the same name/Not unique

[1]

(c) Yes/No, Boolean, True/False, Logical, Y/N

[1]

(d)

| Criteria                           | Tick (✓) |
|------------------------------------|----------|
| Year Group = 8 OR Attending = Yes  |          |
| Year Group <> 8 OR Attending = Yes |          |
| Year Group = 8 AND Attending = Yes | 1        |
| Year Group >= 8 OR Attending = Yes |          |

[1]

[2]

Delay of payment into shop owners account [1]

No marks for "expensive" without qualification

| EFTPOS at a typical supermarket                                                                                                    | Tick (✓) | MA |
|----------------------------------------------------------------------------------------------------|----------|----|
| The product barcode is used to search a database for the price of the item                                                                                                    | 1        |    |
| The product barcode contains details about the sell-<br>by date of the item being purchased                                                                                                    |          |    |
| Barcodes use check digits to validate they have been entered correctly                                                                                                    | ✓        |    |
| Barcodes contain a description of the product so it can be added to your itemised receipt                                                                                                    |          |    |
|                                                                                                    | [2]      |    |
| Any <b>two</b> from: Greater customer base [1] Fewer/no overheads [1] Less staff needed [1] Business open 24 × 7 [1] No premises [1]                                                                                                    | [2]      |    |
| Any <b>one</b> from: Worried about hackers/security [1] Do not have internet access [1] Not computer literate [1] Worried about details being passed on [1] Concerns about viruses [1] May not have necessary equipment [1]                                     | [1]      |    |
| Any <b>two</b> from: PIN [1] Video Camera surveillance [1] Limit on PIN entry [1] Maximum withdrawal limit [1] Automated time out [1] *represents PIN [1]                                                                                                    | [2]      |    |
| Any <b>two</b> from: Microchip has larger storage capacity [1] Microchip can be edited [1] Magnetic stripe more easily copied [1] Magnetic stripe more easily damaged [1] Magnetic stripe has smaller storage capacity [1] Magnetic stripe cannot be edited [1] | [2]      |    |

11

| Media                   | Magnetic or Optical? |
|-------------------------|----------------------|
| ©iStockphoto/Thinkstock | Magnetic             |
| ©iStockphoto/Thinkstock | Optical<br>[1]       |
| ©iStockphoto/Thinkstock | Magnetic [1]         |

[2]

- **(b)** 1. Main Memory [1]
  - 2. Hard disc [1]
  - 3. CD ROM [1] [3]

| (c    | e) (i                 | A copy of data ensures against data loss [1]/ Data can be restored [1]/External Hard Drive [1]/ Zip Disc [1]/DVD [1]/Magnetic tape [1]/USB pen [1]/ CD (not CD Rom) [1]                                                                                              | [2]        | AVAILABLE<br>MARKS |
|-------|-----------------------|----------------------------------------------------------------------------------------------------|------------|--------------------|
|       | (i                    | i) Power removed, data lost                                                                                                    | [1]        |                    |
|       | (i                    | ii) Any one from: Stores data (currently) being used [1]/Stores data not yet saved Stores programs (currently) being used [1] Stores operating system [1]                                                                                                    | [1]<br>[1] |                    |
|       | (i                    | v) Any one from: Temporary storage [1] Close to processor [1]/used to speed up processing [1] Holds most recently/frequently used items [1]                                                                                                    | [1]        | 10                 |
| 13 (a |                       | Iny <b>one</b> from:  Ioisture/Humidity [1]                                                                                                    | [1]        |                    |
|       | S<br>T<br>C<br>C<br>C | ignal from the sensor is analogue format [1] he computer only uses digital signals [1] onverts analogue to digital only [1] onverts data (to a format) so computer understands it [1] ny <b>one</b> from: ess chance of human error [1] (Not just "more accurate" or | [1]        |                    |
|       | A<br>C<br>C           | less error") Already in format for computer to process [1] an record 24/7 [1] an record data in dangerous situation [1] Without human intervention [1]                                                                                                    | [1]        |                    |

(d)

AVAILABLE MARKS

| Feedback in greenhouse system                                                                                                 | Tick (✓) |
|----------------------------------------------------------------------------------------------------|----------|
| Sensors record changes in temperature and humidity and if necessary the sensors turn on the heating or the sprinklers         |          |
| Sensors record changes in temperature and humidity<br>and if necessary the user will turn on the heating or<br>the sprinklers |          |
| Sensors record changes in temperature and humidity and if necessary the interface will turn on the heating or the sprinklers  |          |
| Sensors record changes in temperature and humidity and if necessary the processor will turn on the heating or the sprinklers  | V        |

[1]

(e) Sensors sense cars at junction [1] and use data to change lights [1] OR
button/switch pressed at junction by pedestrian [1] and lights

changed [1]

[2]

## **(f)** Any **two** from:

control systems – data is processed straight away [1] data logging – data is stored and processed later [1] control systems the data is used to affect processing [1] data logging is the collection of data only [1] data logging systems cannot make decisions [1] data logging systems do not respond to changes [1] data logging systems do not receive feedback [1] control systems respond to change [1] control systems act on data or feedback [1] control systems control the actions of a system [1]

[2]

8

| Definition                                                                                          | Term       |
|----------------------------------------------------------------------------------------------------|------------|
| A web address which when typed into the address bar of<br>a browser will take the user to a website | URL        |
| A document that can be edited and reused over and over again                                        | TEMPLATE   |
| The smallest element on a VDU that can be edited                                                    | PIXEL      |
| Allows an area of the screen to be seen more closely                                                | ZOOM       |
| Data in a format known as binary, which consists of two digits 0 and 1                              | DIGITAL    |
| An object which tracks the user's screen position                                                   | CURSOR     |
| A spreadsheet cell reference that does not change when copied                                       | ABSOLUTE   |
| A button on a web browser which shows the web sites that have been visited                          | HISTORY    |
| Using a database and word processor to create personalised documents                                | MAIL-MERGE |
| To convert a document into a format for use in another package                                      | EXPORT     |
|                                                                                                    | [10]       |

] 10

QWC 7

Total 140

The assessment of quality of written communication.

Marks to be allocated for QWC in one of two ways.

Where QWC is to be allocated across 2 marks, the following criteria must be used:

- [2] Accurate spelling and punctuation. Some specialist terms used.
- [1] Reasonably accurate spelling and punctuation. Limited range of specialist terms used.
- [0] Question not attempted.

Where QWC is to be allocated across 3 marks, the following criteria must be used:

- [3] Highly accurate spelling and punctuation. A good range of technical terms used.
- [2] Accurate spelling and punctuation. Some technical terms used.
- [1] Reasonably accurate spelling and punctuation. Limited range of technical terms used.
- [0] Question not attempted.